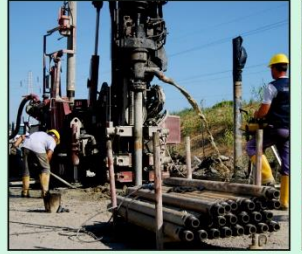

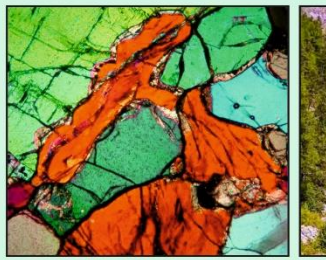

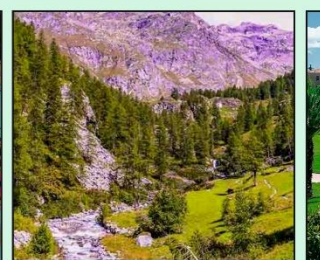

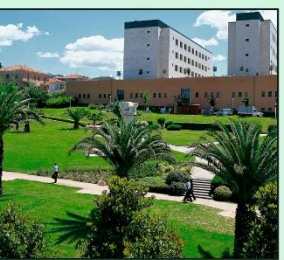

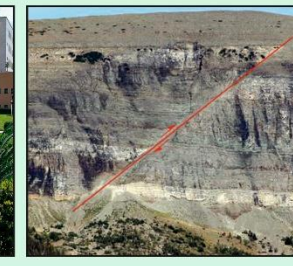

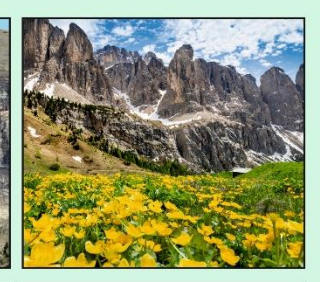

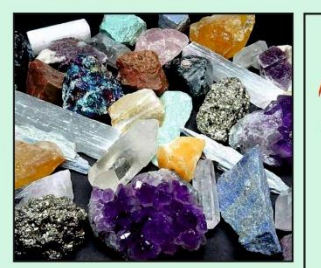

## **DAY SCIENZE GEOLOGICHE**

## Università degli Studi «G. d'Annunzio» - Chieti **8 MAGGIO 2021**

## Programma

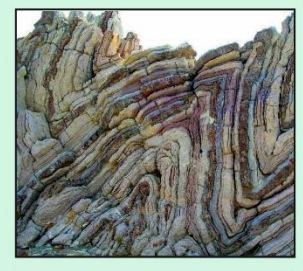

15:00-16:00 Presentazione virtuale dei nostri laboratori 16:00-16:45 Seminario «Planetary Geosciences and the University: future perspectives and opportunities» del prof. James Head, della Brown University (USA) 16:45-17:15 Incontro «Le Scienze della Terra sui social network» con Andrea Moccia, fondatore di Geopop 17:15-17:45 Intervista ai Giovani Ricercatori di Scienze Geologiche 17:45-18:15 Tavola rotonda con gli studenti 18:15-19:00 Caccia al tesoro virtuale

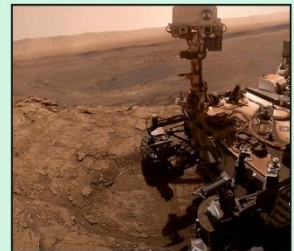

Per partecipare collegarsi al seguente link:

## [https://teams.microsoft.com/l/meetup-](https://teams.microsoft.com/l/meetup-join/19%3a4c78cb1c2798452d9f79b84a563fbb38%40thread.tacv2/1618038042112?context=%7b%22Tid%22%3a%2241f8b7d0-9a21-415c-9c69-a67984f3d0de%22%2c%22Oid%22%3a%22e7fe401e-7da1-41b6-be8e-613bd61b4142%22%7d)

[join/19%3a4c78cb1c2798452d9f79b84a563fbb38%40thread.tacv2/1618038042112?context=%7b%22Tid%22%3a%2241f8b7d0-9a21-](https://teams.microsoft.com/l/meetup-join/19%3a4c78cb1c2798452d9f79b84a563fbb38%40thread.tacv2/1618038042112?context=%7b%22Tid%22%3a%2241f8b7d0-9a21-415c-9c69-a67984f3d0de%22%2c%22Oid%22%3a%22e7fe401e-7da1-41b6-be8e-613bd61b4142%22%7d) [415c-9c69-a67984f3d0de%22%2c%22Oid%22%3a%22e7fe401e-7da1-41b6-be8e-613bd61b4142%22%7d](https://teams.microsoft.com/l/meetup-join/19%3a4c78cb1c2798452d9f79b84a563fbb38%40thread.tacv2/1618038042112?context=%7b%22Tid%22%3a%2241f8b7d0-9a21-415c-9c69-a67984f3d0de%22%2c%22Oid%22%3a%22e7fe401e-7da1-41b6-be8e-613bd61b4142%22%7d)

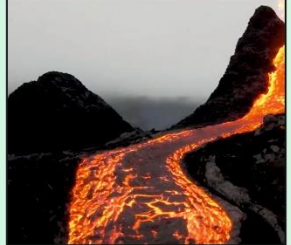

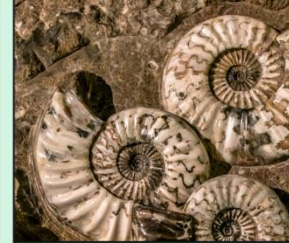

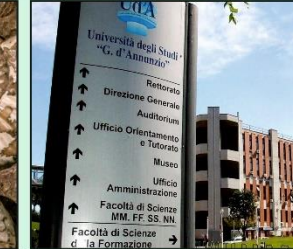

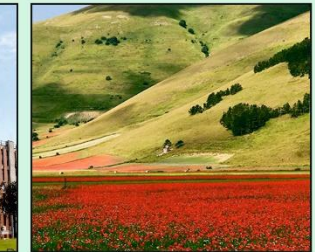

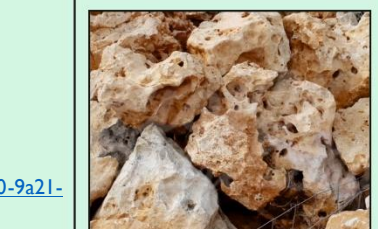

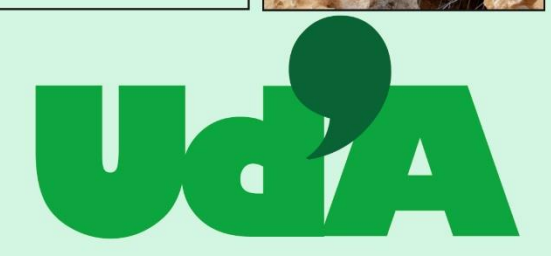

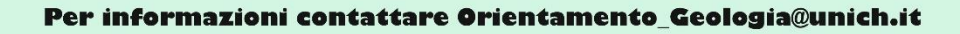